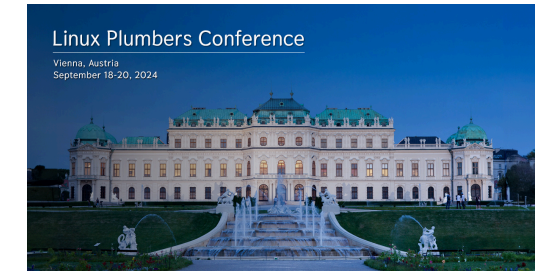

Contribution ID: **116** Type: **not specified**

## **Security Features status update**

*Wednesday, 18 September 2024 12:00 (40 minutes)*

Another year of work is behind us, with lots of progress across GCC, Clang, and Rust to provide the Linux kernel with a variety of security features. Let's review and discuss where we are with parity between toolchains, approaches to solving open problems, and exploring new features.

Parity reached since last year:

- counted\_by attribute for bounded Flexible Array Members (GCC, Clang)
- language extension to support Flexible Array Member in Unions (GCC, Clang)

In progress:

- -fbounds-safety language extension (Clang)
- arithmetic overflow protection via -fsanitize=(un)signed-integer-o[verflo](https://gcc.gnu.org/git/?p=gcc.git;a=commitdiff;h=adb1c8a0f167c3a1f7593d75f5a10eb07a5d741a)[w, -fsan](https://github.com/llvm/llvm-project/commit/14ba782a87e16e9e15460a51f50e67e2744c26d9)itize=implicit-(un)signedinteger-truncation, and idiom exclusions (Clang)
- [improving -War](https://discourse.llvm.org/t/rfc-enforcing-bounds-safety-in-c-fbounds-safety/70854)ray-bounds warnings (GCC)

Stalled[, needs driving:](https://events.linuxfoundation.org/linux-security-summit-north-america/program/schedule/)

- forward edge Control Flow Integrity (GCC: KCFI)
- arbitrary stack protector guard location (Clang: RISC-V, PowerPC)
- Link Time Optimization (Kernel support for GCC)
- backward edge Control Flow Integrity (x86 [CET S](https://gcc.gnu.org/bugzilla/show_bug.cgi?id=107048)hadow Stack in kernel mode)

Primary author: COOK, Kees (Google)

**Co-authors:** ZHAO, Qing; WENDLING, Bill (Google); STITT, Justin (Google)

**Presenters:** COOK, Kees (Google); ZHAO, Qing; WENDLING, Bill (Google)

**Session Classification:** Toolchains Track

**Track Classification:** Toolchains Track